## **Inhaltsverzeichnis**

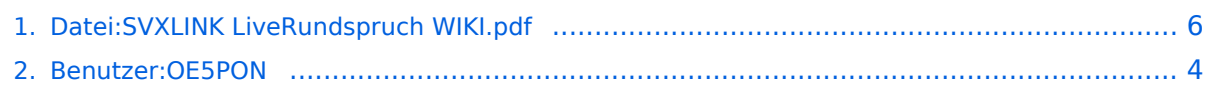

## **Datei:SVXLINK LiveRundspruch WIKI.pdf**

### Basisinformationen

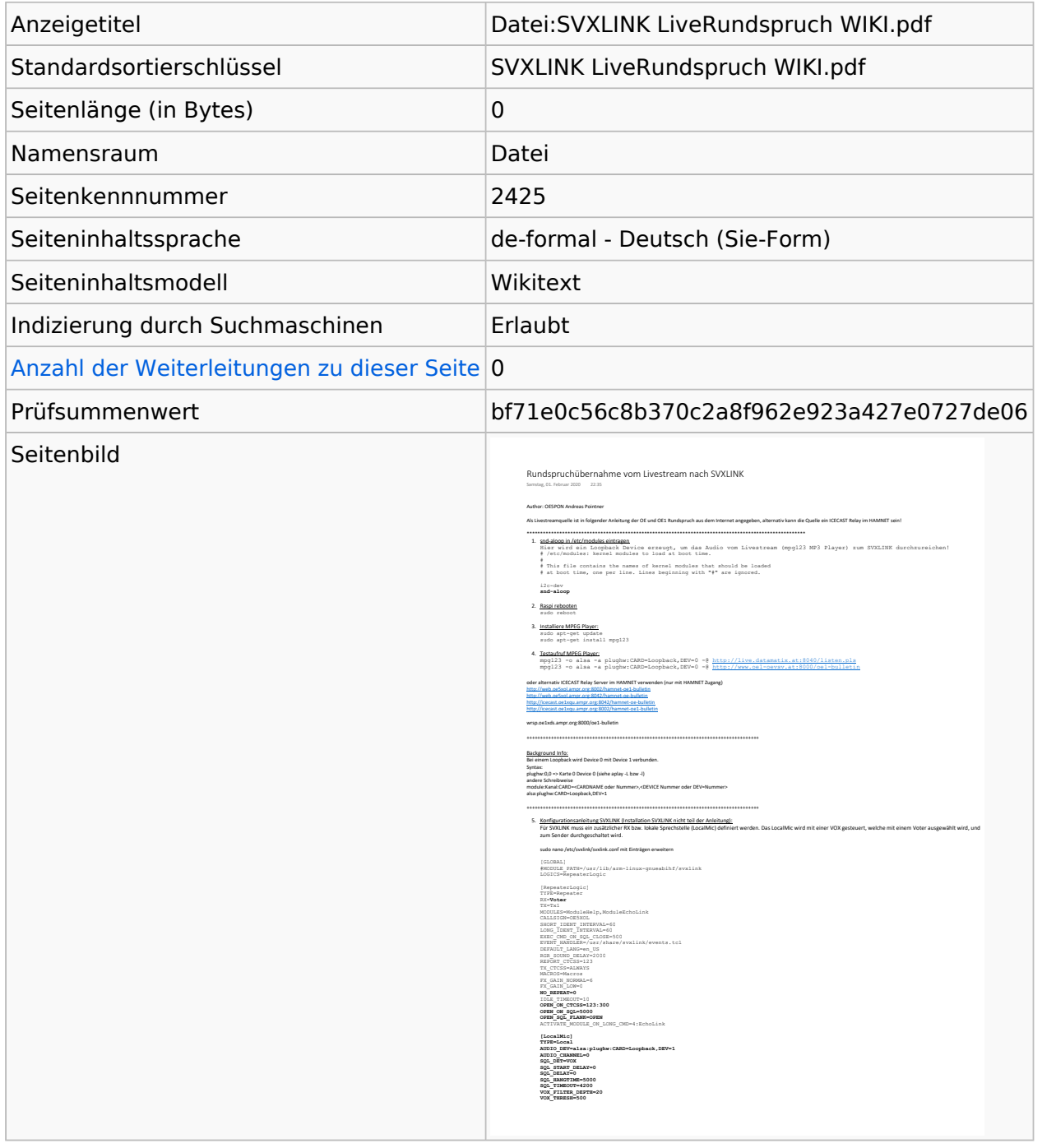

#### **Seitenschutz**

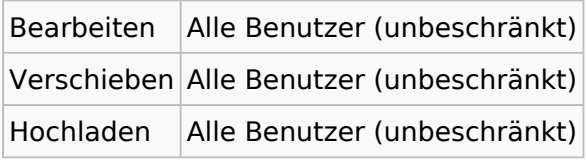

[Das Seitenschutz-Logbuch für diese Seite ansehen.](https://wiki.oevsv.at/w/index.php?title=Spezial:Logbuch&type=protect&page=Datei%3ASVXLINK+LiveRundspruch+WIKI.pdf)

# Versionsgeschichte

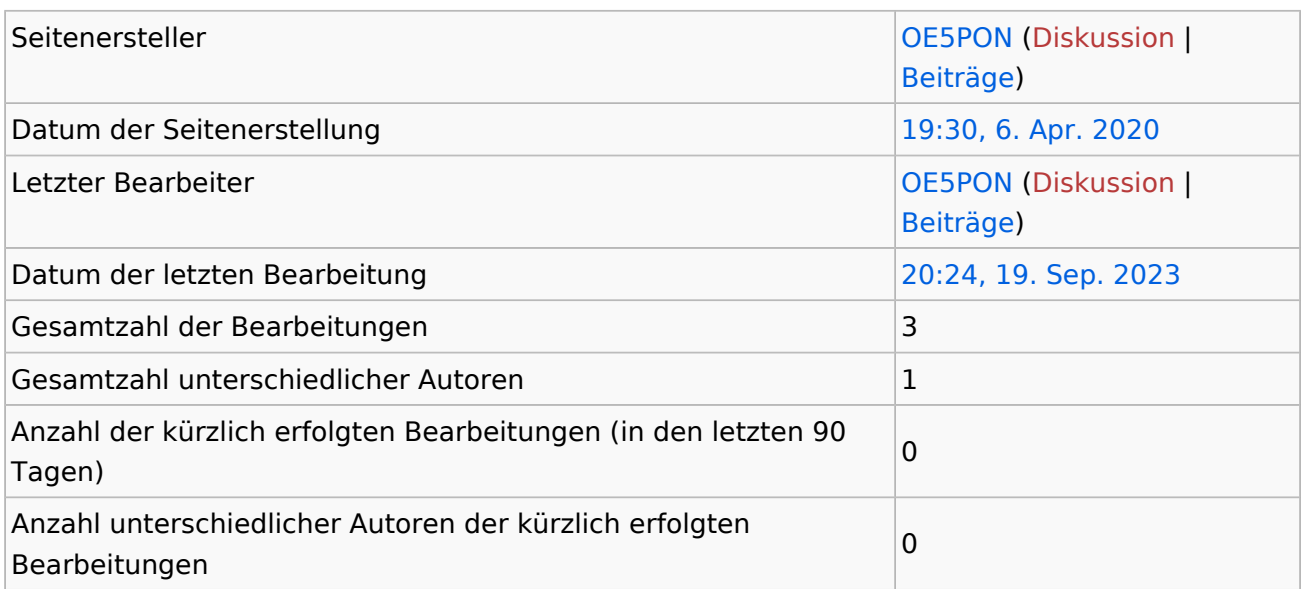

## <span id="page-3-0"></span>**Informationen zu "Benutzer:OE5PON"**

#### Basisinformationen

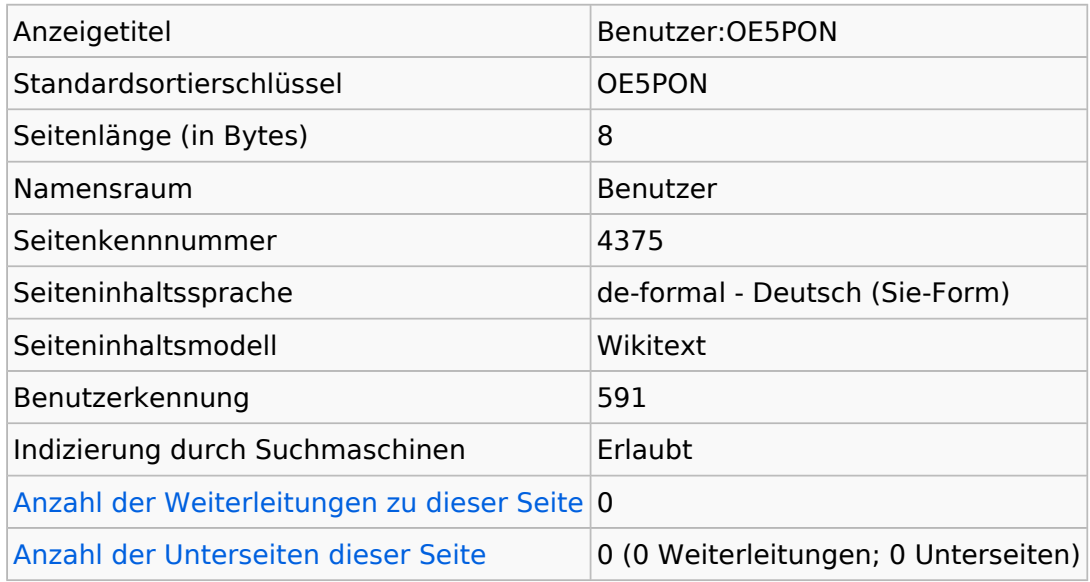

#### **Seitenschutz**

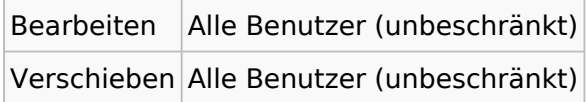

[Das Seitenschutz-Logbuch für diese Seite ansehen.](https://wiki.oevsv.at/w/index.php?title=Spezial:Logbuch&type=protect&page=Benutzer%3AOE5PON)

## Versionsgeschichte

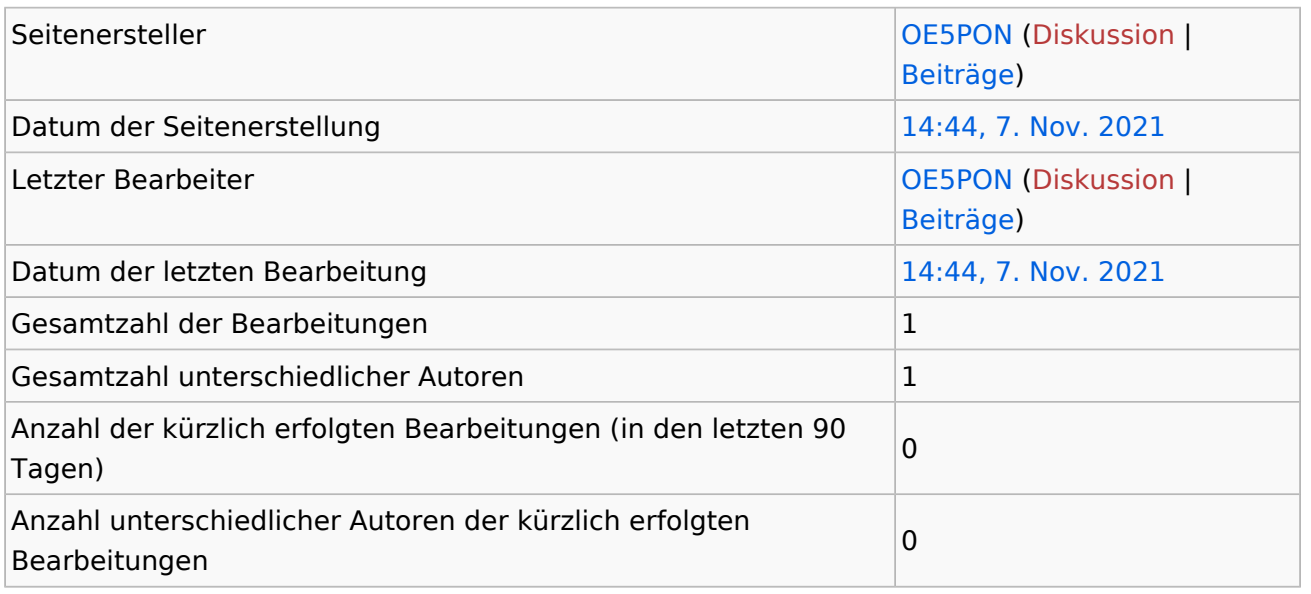

## **Seiteneigenschaften**

Eingebundene Vorlage (1)

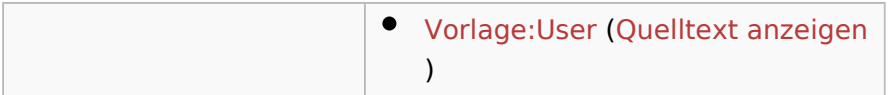

# <span id="page-5-0"></span>Informationen zu "Datei:SVXLINK LiveRundspruch WIKI.pdf"

# Basisinformationen

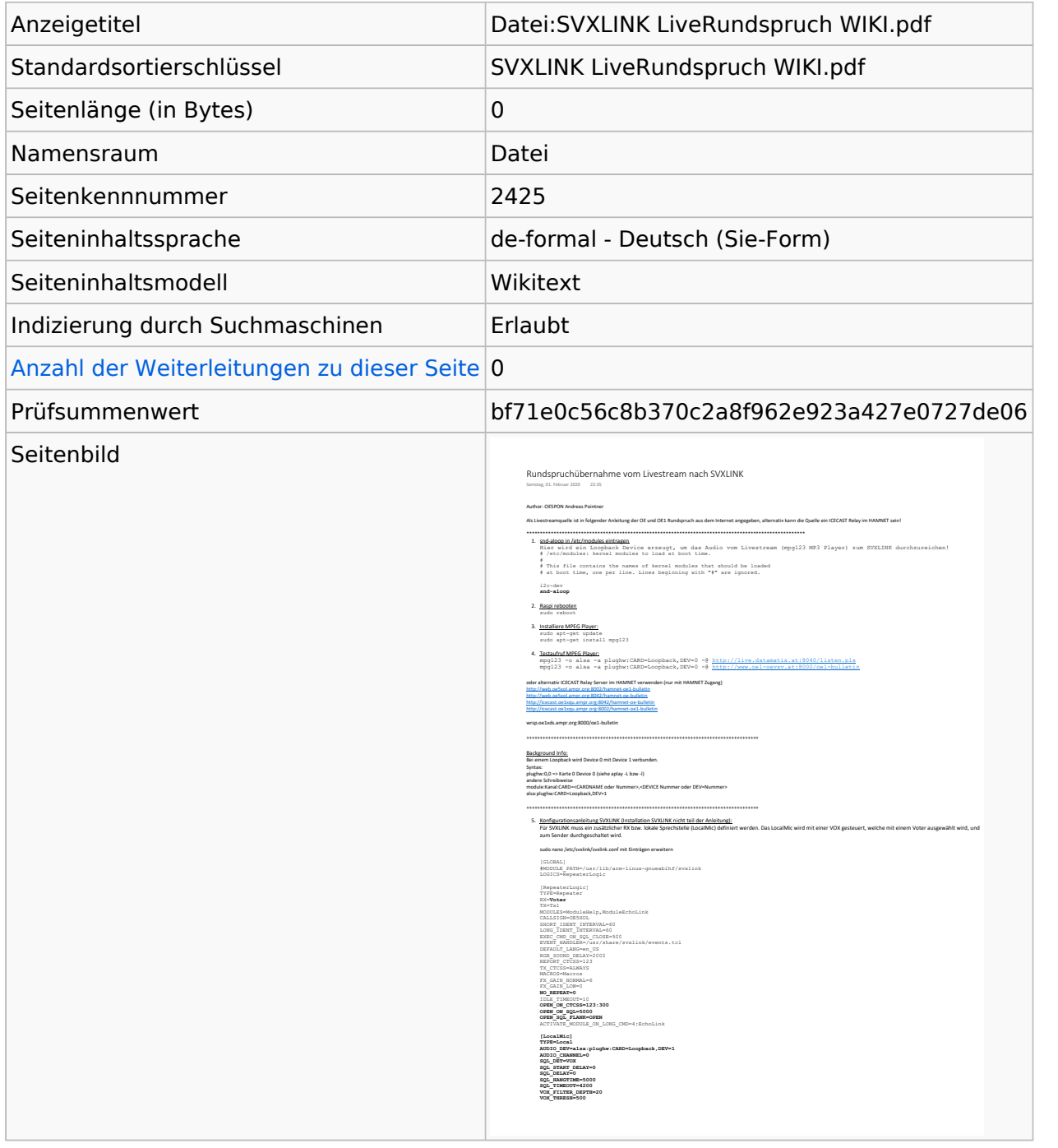

#### **Seitenschutz**

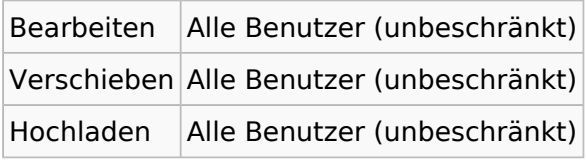

[Das Seitenschutz-Logbuch für diese Seite ansehen.](https://wiki.oevsv.at/w/index.php?title=Spezial:Logbuch&type=protect&page=Datei%3ASVXLINK+LiveRundspruch+WIKI.pdf)

# Versionsgeschichte

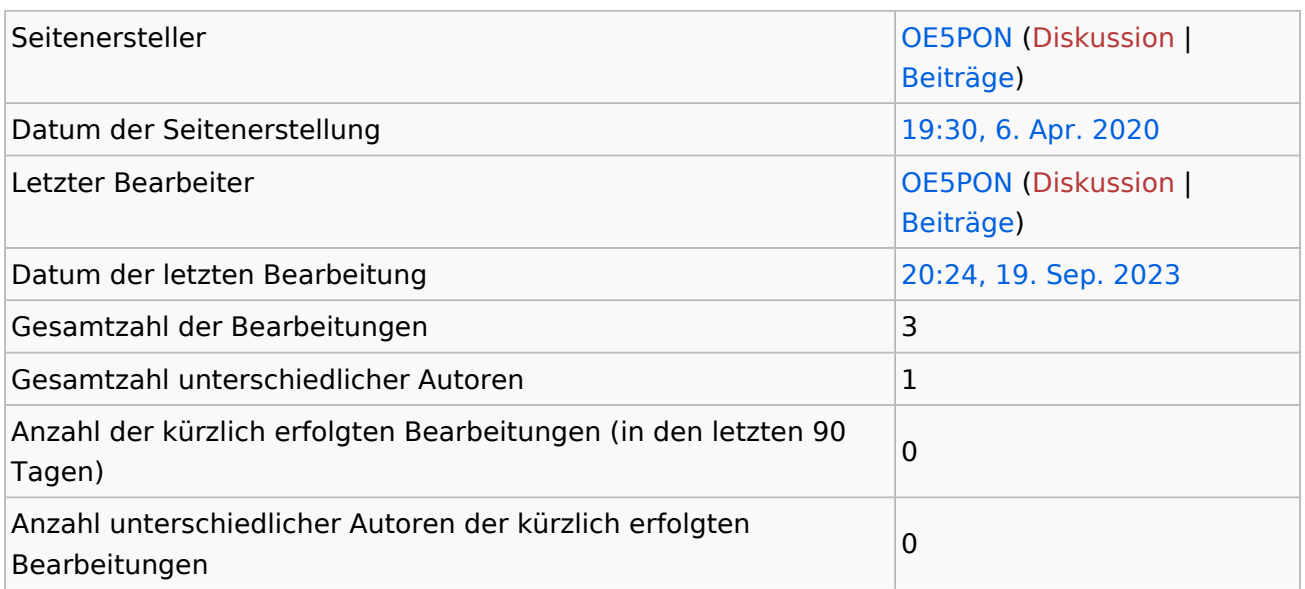